# **Working Directory**

#### Purpose

The ACT software requires a working directory. Here the software creates and updates files for background jobs, caching, and other tasks. The software needs create and write access to this working directory.

### Access

In the ACT\_config.php file, we have provided a default location for your working directory. It is: /opt/viewer\_jobs. You have to provide the correct access by running the chmod command as shown.

# Create working directory

mkdir /opt/viewer\_jobs
chmod -R a+w /opt/viewer\_jobs

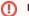

## Not publicly accessible

Make sure web access is not allowed to this directory

# A Storage Needs

At least 0.5 Gigabyte of space is recommended for your working directory